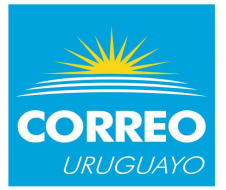

**PEDIDO DE PRECIOS: CDA40-0004**

**NÚMERO DE PUBLICACIÓN EN SITIO DE COMPRAS ESTATALES: 4004-2018** 

**ASUNTO: Adquisición de Útiles Varios.** 

**FECHA DE APERTURA ELECTRONICA: 20 de Febrero del 2018. HORA: 11:00** 

**SOLICITUDES: 0157, 0148, 0245 y 0312.** 

**1. OBJETO DE LA COMPRA**

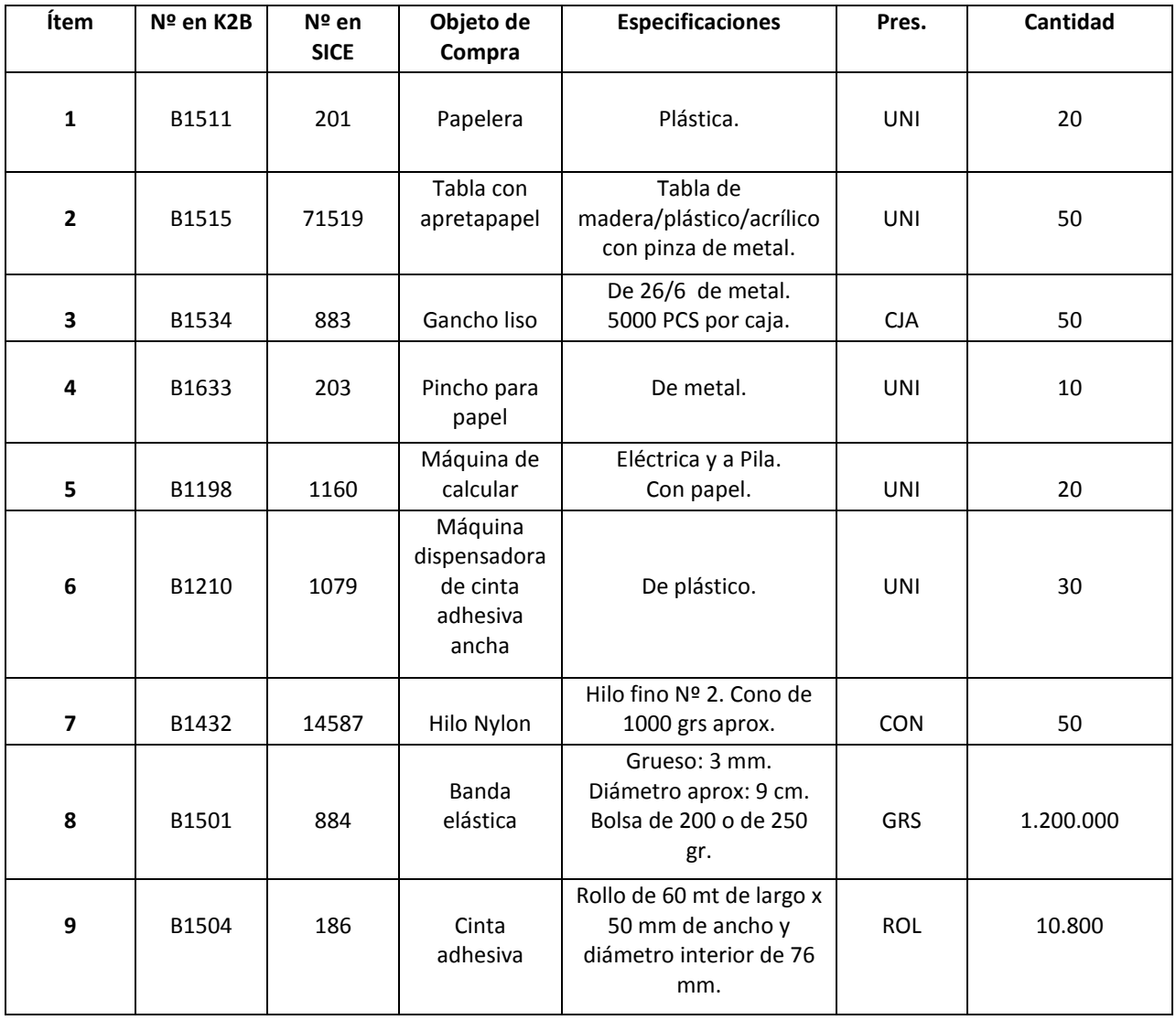

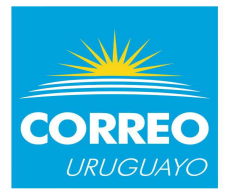

# **2. CONTENIDO DE LA OFERTA**

#### **La oferta deberá contener:**

- 1.1 El precio unitario en pesos uruguayos, impuestos incluidos. En caso de no aclararlo expresamente, se entenderá que el precio cotizado incluye impuestos.
- 1.2 Plazo de mantenimiento de las ofertas: mínimo 45 días
- 1.3 Muestras de los productos a efectos de poder evaluar la calidad.
- 1.4 Indicar Presentación y/o tamaño del producto

## **3. MUESTRAS**

Junto con la oferta se deberán presentar muestras de los artículos cotizados para su evaluación. Se les otorgará un plazo de 48 horas para la presentación de las muestras, posteriores a la fecha de apertura. **Las muestras deberán estar identificadas con el nombre del Proveedor y número de pedido correspondiente.** 

#### **Retiro de Muestras:**

**Se deberán retirar las muestras en un plazo máximo de 30 días corridos. De lo contrario la Administración no se hará responsable de las mismas.** 

## **4. DE LAS EMPRESAS**

Deberán ser empresas legalmente constituidas, con experiencia en el rubro, debiendo estar al día con DGI y BPS.

La empresa adjudicataria deberá encontrarse activa en el Registro Único de Proveedores del Estado (RUPE), conforme a lo dispuesto por el Decreto del Poder Ejecutivo Nº 155/013 de 21 de mayo de 2013.

## **5. FACTORES DE COMPARACIÓN DE OFERTAS Y ADJUDICACIÓN**

Como factores de comparación de las ofertas, se tendrán en cuenta los siguientes:

- Los aspectos económicos (precios).
- La calidad de los ítems
- Los plazos de entrega, valorándose la entrega inmediata.
- Los antecedentes y experiencia de la Empresa.
- En caso de ya ser Proveedores de la ANC, la calidad de los trabajos anteriores y no tener Ordenes de Compra con plazos de entrega vencido.

#### **El incumplimiento en el plazo de entrega, habilita a la ANC a no adjudicar futuros trabajos**.

Asimismo, para la comparación de las ofertas, se valorará que las empresas sean actualmente clientes de la ANC, o estén interesadas en realizar acuerdos comerciales con el objetivo de realizar un canje de bienes y/o servicios con la Administración Nacional de Correos.

La ANC realizará la adjudicación más conveniente para sus intereses, reservándose el derecho de:

- Rechazar las ofertas que no cumplan con los requerimientos solicitados en el pliego.
- No adjudicar la oferta de menor valor.
- No adjudicar el objeto de la presente compra directa, declarando desierto el llamado.
- Realizar adjudicaciones parciales.
- Dividir la adjudicación de un mismo Ítem entre más de un proveedor.

En caso de error en los precios cotizados, la empresa adjudicataria deberá asumir el costo de los mismos.

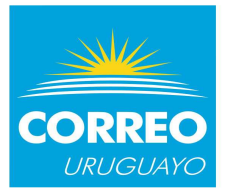

# **División Recursos Materiales y Suministros DEPARTAMENTO DE ADQUISICIONES**

## **6. PRESENTACIÓN DE LA OFERTA Y APERTURA ELECTRÓNICA**

Las ofertas deberán ser presentadas exclusivamente en formato electrónico, a través del sitio Web de Compras Estatales: www.comprasestatales.gub.uy

Los oferentes deberán presentar toda la información que sea necesaria para evaluar sus ofertas en cumplimiento de los requerimientos exigidos en el pliego, ya que en caso de faltar, se entenderá que la oferta no cumple con dicho requerimiento, no dando lugar a reclamación alguna por parte del oferente.

Se deberá adjuntar un índice con el nombre de cada uno de los documentos que componen la oferta y una breve descripción de los mismos.

La documentación deberá estar sin contraseñas ni bloqueos, de modo tal que permita su impresión y copiado.

En caso que el oferente deba presentar documentación cuya versión original esté en formato papel, deberá digitalizarlo de modo tal de poder presentarlo con el resto de su cotización en línea.

La plataforma electrónica recibirá ofertas únicamente hasta el momento fijado para su apertura en la convocatoria respectiva, por lo que se sugiere a los oferentes ingresar sus propuestas con la **suficiente antelación**.

La plataforma electrónica garantiza que no pueda conocerse el contenido de las ofertas hasta el momento de la apertura.

## **7. APERTURA DE OFERTAS**

La apertura de las ofertas se efectuará en forma electrónica, y será automática en la fecha y hora fijada para la apertura. El Acta será remitida por el SICE a la o las direcciones electrónicas previamente registradas por cada oferente en la sección "Comunicación" incluida en "Datos Generales" prevista en el Registro Único de Proveedores del Estado. Asimismo el Acta permanecerá visible para todos los oferentes en la plataforma electrónica.

Será de responsabilidad de cada oferente asegurarse de que la dirección electrónica constituida sea correcta, válida y apta para la recepción de este tipo de mensajes.

A partir de la fecha y hora establecidas, las ofertas quedarán accesibles para la ANC, no pudiendo introducirse modificación alguna en las mismas. Asimismo, las ofertas quedarán visibles para todos los oferentes, con excepción de aquella información que se ingresara en carácter confidencial.

Solo cuando la Administración contratante solicite salvar defectos o carencias de acuerdo a lo establecido en el artículo 65 del TOCAF, el oferente deberá agregar en línea la documentación solicitada. El instructivo de cómo proceder se encuentra en la página Web de Compras Estatales.

## **8. SOLICITUD DE PRÓRROGA DE APERTURA**

Las solicitudes de prorroga del presente llamado se gestionarán únicamente en la División Recursos Materiales y Suministros, 3º Piso, Correo Central ubicado en Buenos Aires 451, en el horario de 10:00 a 17:00 horas, o vía correo electrónico a: *adquisiciones@correo.com.uy*, con un mínimo de 3 (tres) días previos a la fecha de apertura designada. La solicitud de prorroga deberá estar debidamente fundada y argumentada, reservándose la ANC el derecho de concederla o negarla de acuerdo a sus intereses. En caso de aceptarse la solicitud de prórroga, se comunicará la misma a todos los convocados, asimismo en el sitio Web de Compras estatales, con no menos de 2 (dos) días hábiles antes del acto de apertura.

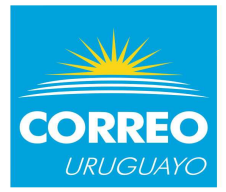

## **9. ENTREGA Y FORMA DE PAGO**

#### **9.1 Los precios cotizados deberán incluir el costo de entrega.**

La/s empresa/s adjudicataria/s deberá/n coordinar la entrega de la mercadería con el Dpto. de Proveeduría de la ANC, sito en Buenos Aires 451, Planta Baja, Teléfono 29160200 internos 435/436 en el horario de 10:00 a 16:00.

## 8.1 **El pago se efectuará a los 30 días de la fecha de la factura.**

## **10. MULTAS POR INCUMPLIMIENTO DE PLAZOS Y CALIDAD DE MUESTRAS ADJUDICADAS**

En caso de incumplimiento de los plazos establecidos por la empresa adjudicataria, la ANC podrá aplicar una multa equivalente al 5% diario sobre el costo del ítem correspondiente. La multa se descontará del pago a efectuar y/o de cualquier factura pendiente de pago, aunque no correspondiere con el objeto del presente llamado.

## **11. CONSULTAS**

Se podrán realizar consultas dirigiéndose al correo electrónico: *adquisiciones@correo.com.uy*

# **Anexo I– Recomendaciones sobre la oferta en línea**

## Sr. Proveedor:

A los efectos de poder realizar sus ofertas en línea en tiempo y forma aconsejamos tener en cuenta las siguientes recomendaciones:

1. Estar registrado en RUPE es un requisito excluyente para poder ofertar en línea. Si no lo está, recomendamos realizar el procedimiento de inscripción lo antes posible y como primer paso. Para más información de RUPE ver el siguiente link o comunicarse al (+598) 2604 5360 de lunes a domingo de 8:00 a 21:00 hs.

ATENCIÓN: para poder ofertar es suficiente estar registrado en RUPE en estado EN IN-GRESO.

2. Debe tener contraseña para ingresar al sistema de ofertas en línea. Si no la posee, recomendamos obtenerla tan pronto decida participar en este proceso. ATENCIÓN: la contraseña de acceso al sistema de oferta en línea no es la misma contra seña de acceso al RUPE. Se obtiene directamente del sistema y se recibe en el correo electrónico registrado en RUPE. **Recomendamos leer el** manual **y ver el** video explicativo

## **sobre el ingreso de ofertas en línea.**

3. Al ingresar la oferta económica en línea, deberá especificar el precio, moneda, impuesto, cantidad a ofertar y otra serie de atributos por cada ítem cotizado (presentación, color, etc.). Recomendamos analizar los ítems para los que va a ingresar cotización, para tener la certeza de contar con todos los datos disponibles.

Si usted desea cotizar algún impuesto, o atributo que no se encuentra disponible en el sis tema, deberá comunicarse con la sección Catálogo de ACCE al correo electrónico catalogo@acce.gub.uy para solicitar la inclusión y/o asesorarse acerca de la forma de proceder al respecto.

- 4. Recomendamos preparar los documentos que conformarán la oferta con tiempo. Es de suma importancia que separe la parte confidencial de la no confidencial. Tenga en cuenta que una clasificación incorrecta en este aspecto, podría implicar la descalificación de la oferta.
- 5. Ingresar su cotización lo antes posible para tener la seguridad de que todo funcionó correctamente. De hacerlo a último momento pueden ocurrir imprevistos, como fallos en la conexión a Internet, caída de servidores, sistemas lentos por la gran cantidad de personas accediendo a lo mismo, etc., que no se podrán solucionar instantáneamente.
- 6. Hasta la hora señalada para la apertura usted podrá ver, modificar y hasta eliminar su ofer ta, dado que solamente está disponible el acceso a ella con su clave.

A la hora establecida para la apertura usted ya no podrá modificar ni eliminar los datos y documentos ingresados al sistema. La oferta económica y los documentos no confidenciales quedarán disponibles para la Administración y los restantes oferentes. Los documentos confidenciales solo quedarán disponibles para la Administración.

7. Por cualquier duda o consulta, comunicarse con Atención a Usuarios de ACCE al (+598) 2604 5360 de lunes a domingos 8 a 21 hs, o a través del correo compras@acce.gub.uy.